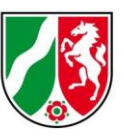

#### **Historische Digitale Orthophotos - Häufig gestellte Fragen (FAQ)**

Stand: 03/2024

#### **Inhaltsverzeichnis**

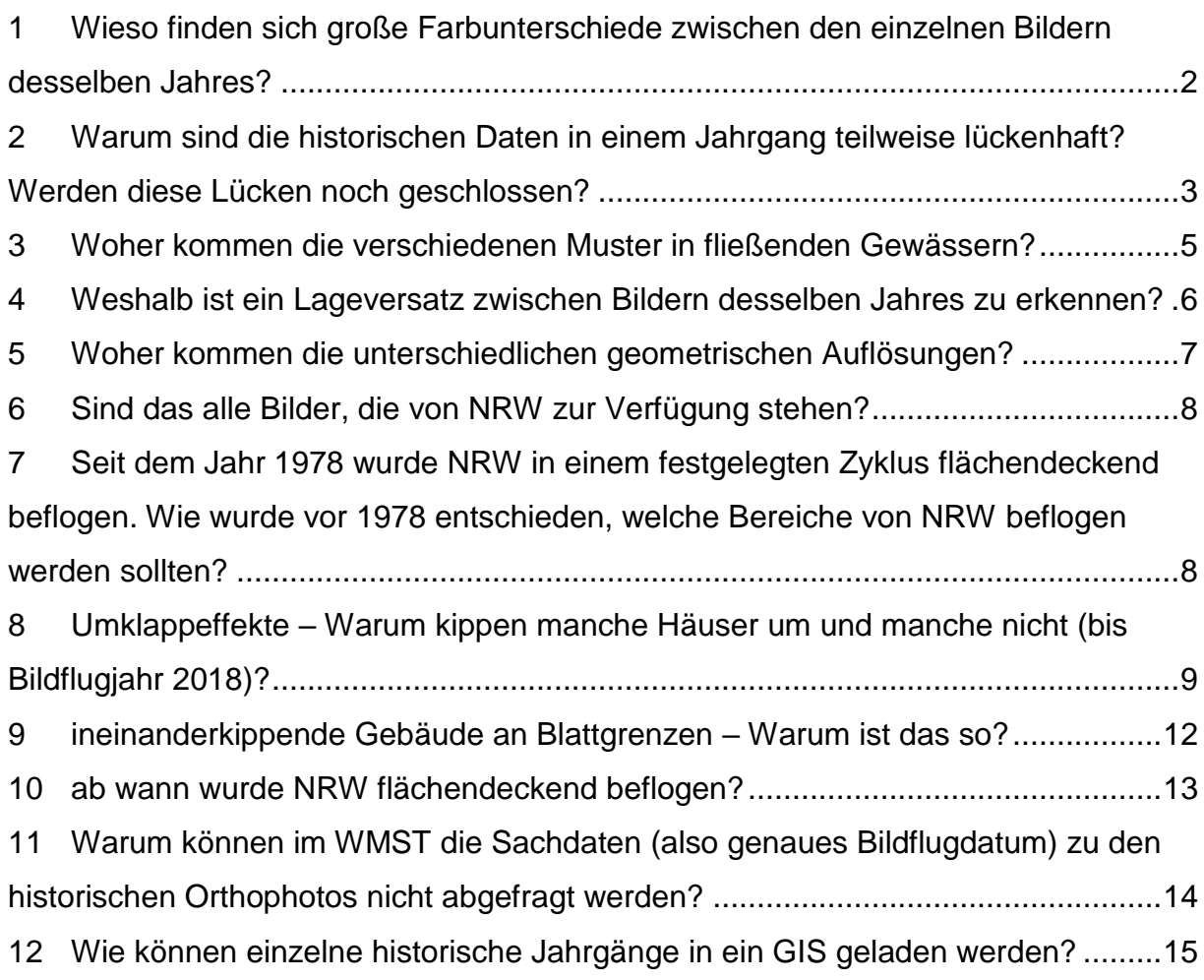

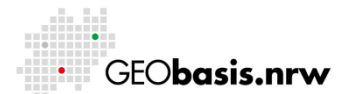

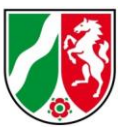

<span id="page-1-0"></span>**1 Wieso finden sich große Farbunterschiede zwischen den einzelnen Bildern desselben Jahres?** 

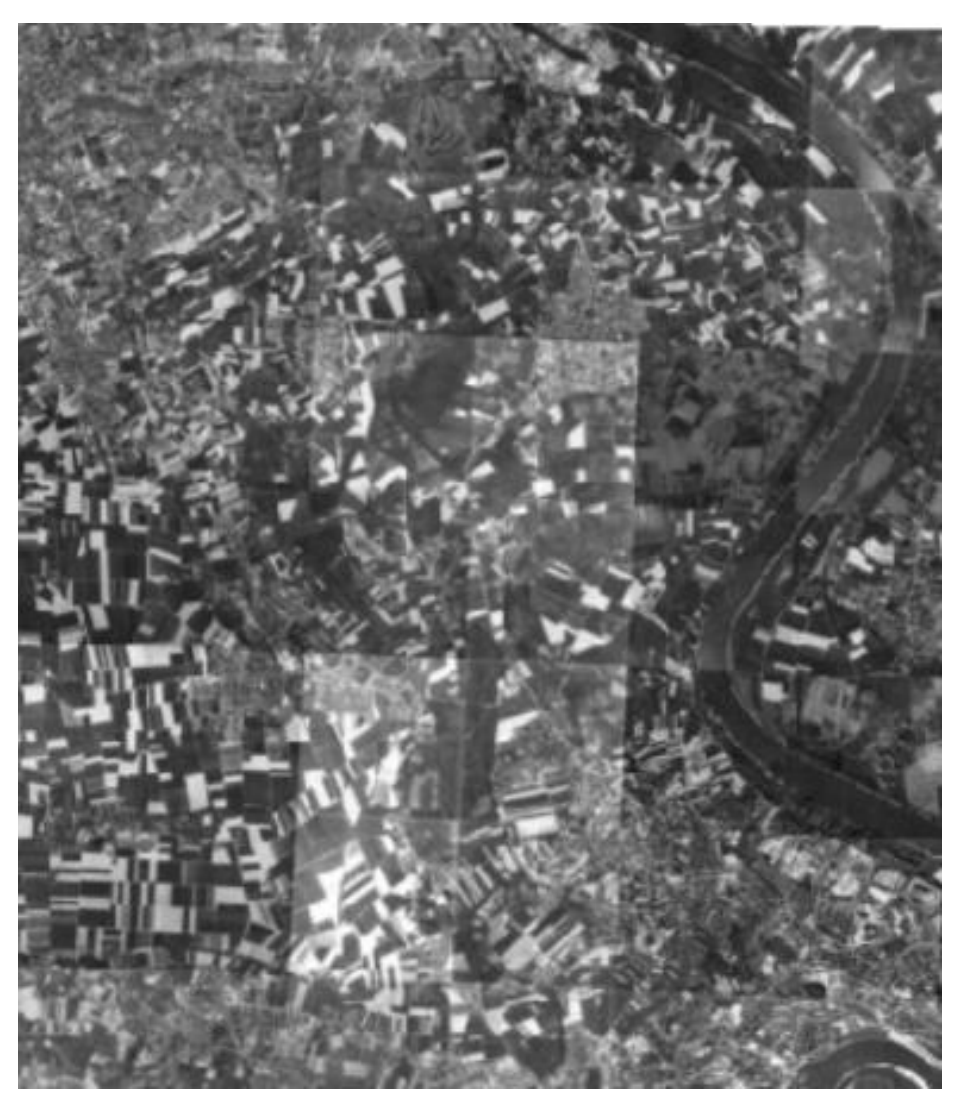

Farbunterschiede zwischen einzelnen Bildern (1968)

Das kann mehrere Gründe haben. Zum einen wurden Gebiete desselben Jahres nicht an demselben Tag beflogen. Das hat zur Folge, dass die Witterungsverhältnisse zum Aufnahmezeitpunkt verschieden waren, was sich wiederum auf Helligkeit und Kontrast der Aufnahmen auswirkt. Bei der Herstellung des analogen Orthophotos können durch den analogen Entwicklungsprozess unterschiedliche radiometrische Ergebnisse entstanden sein.

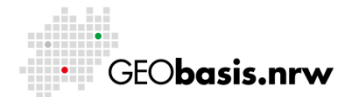

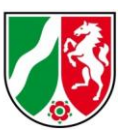

<span id="page-2-0"></span>**2 Warum sind die historischen Daten in einem Jahrgang teilweise lückenhaft? Werden diese Lücken noch geschlossen?**

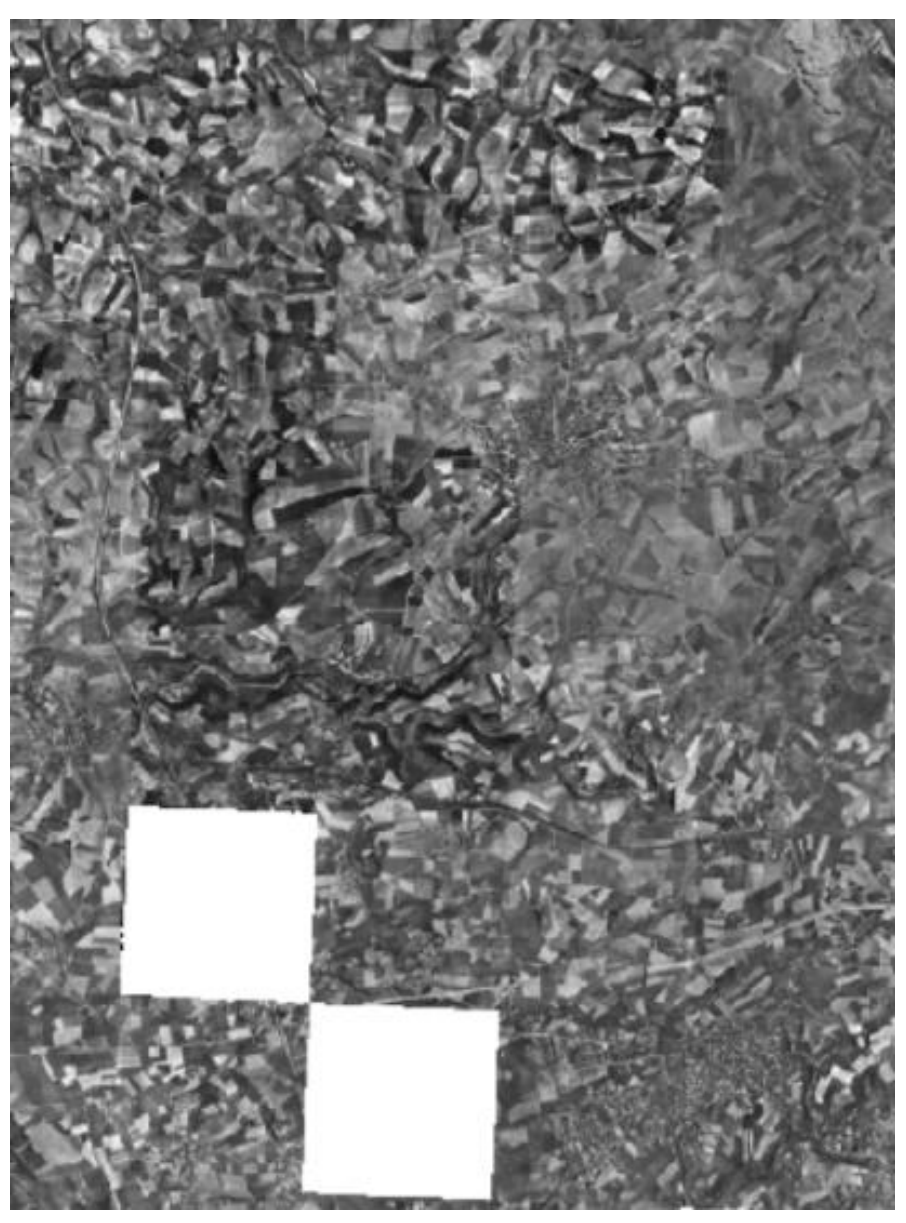

Lückenhafte Daten (1954)

Das umfangreiche analoge Archiv wurde über ein Jahrzehnt hinweg gescannt. Warum einzelne DOP fehlen, ist nicht immer nachvollziehbar. Dies hat die verschiedensten Gründe (z. B. fehlende Luftbilder wegen Wolken, verlorene historische DOP, …).

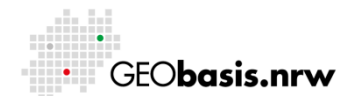

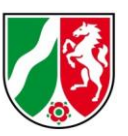

Momentan sind noch nicht alle Qualitätskontrollen abgeschlossen. Lücken in den Datensätzen von 1950 – 1967 sollen zukünftig mit Daten des Landesarchives NRW geschlossen werden.

Ab dem Jahr 1968 hat das Landesvermessungsamt (seit 2008 Bezirksregierung Köln, Geobasis NRW) eigene Bildflüge für seine Orthophotos in Auftrag gegeben. Wenn die historischen Luftbilder für die Lücken vorliegen und digitalisiert sind, können fehlende Orthophotos ggf. neu hergestellt werden. Dies ist allerdings ein aufwendiger Produktionsprozess, sodass einzelne Lücken erst in einem erneuten Dienst-Update geschlossen werden.

Wir arbeiten hier an einer Lösung.

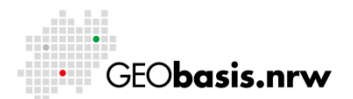

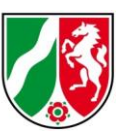

## <span id="page-4-0"></span>**3 Woher kommen die verschiedenen Muster in fließenden Gewässern?**

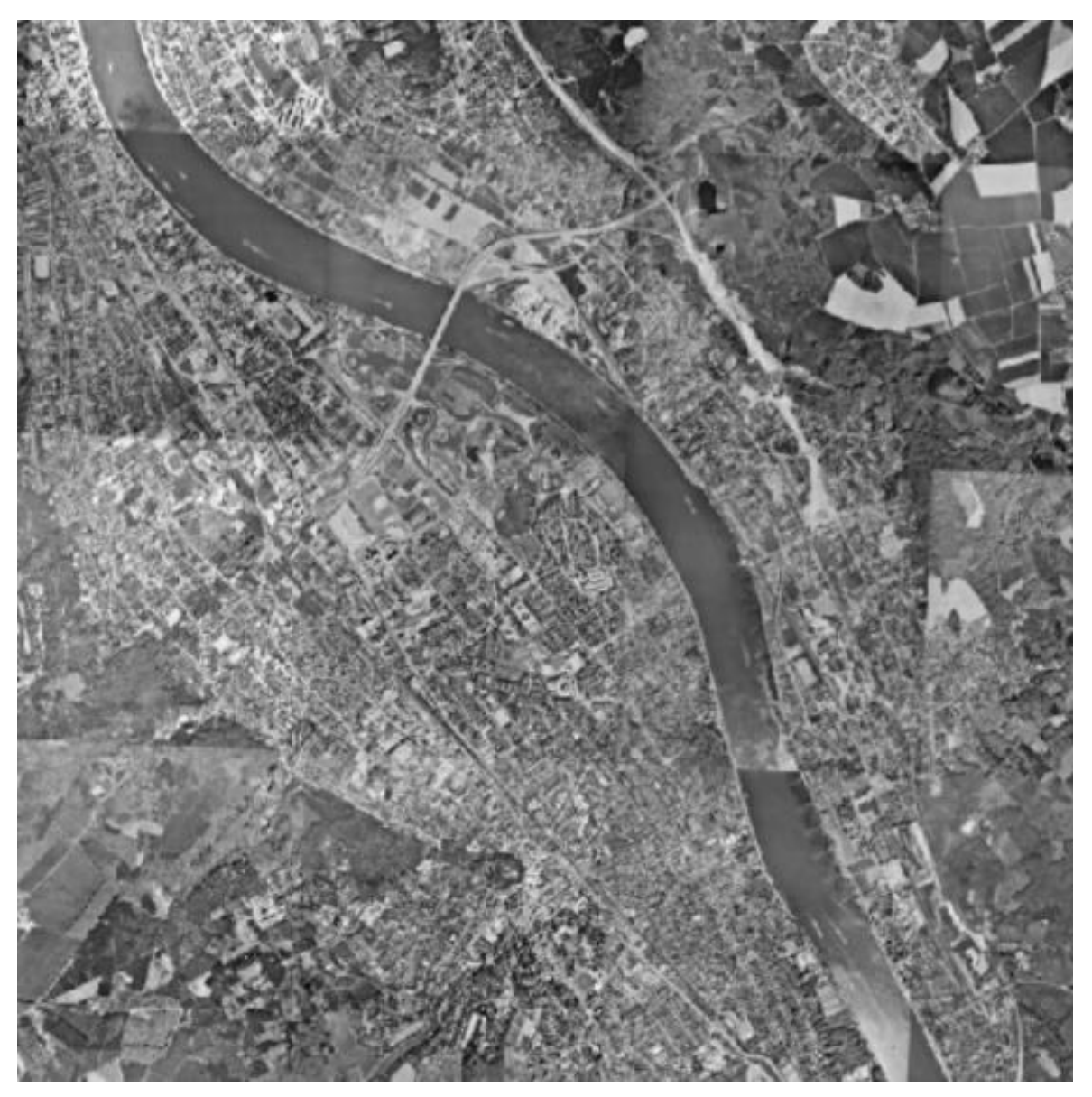

Versch. Muster in Fließgewässern (1980: Rhein bei Bonn)

Die verschiedenen Muster in fließenden Gewässern sind eine Folge von variierenden Witterungsverhältnissen zu den unterschiedlichen Aufnahmezeitpunkten der Luftbilder. Variierende Witterungsverhältnisse sind z. B. unterschiedliche Sonnenstände oder verschiedene Windrichtungen und -stärken, die sich auf die Beschaffenheit der Wasseroberflächen auswirken. Generell gibt es zum Süden hin

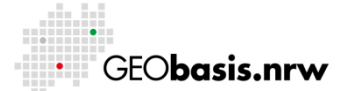

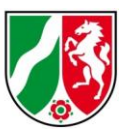

die Reflexion der Sonne, die auch unterschiedlich stark ausfallen kann. Dafür ist es fast immer im Norden der Bilder dunkler, jedenfalls bei den Gewässern. Bei Städten ist es meist anders herum, da die nördlichen Gebäude die sonnenbeschienene Fassade zeigen und die Schatten verdecken. Im Süden schaut man auf die Schattenseite der Fassade und die Gebäude klappen vom Schatten weg.

### <span id="page-5-0"></span>**4 Weshalb ist ein Lageversatz zwischen Bildern desselben Jahres zu erkennen?**

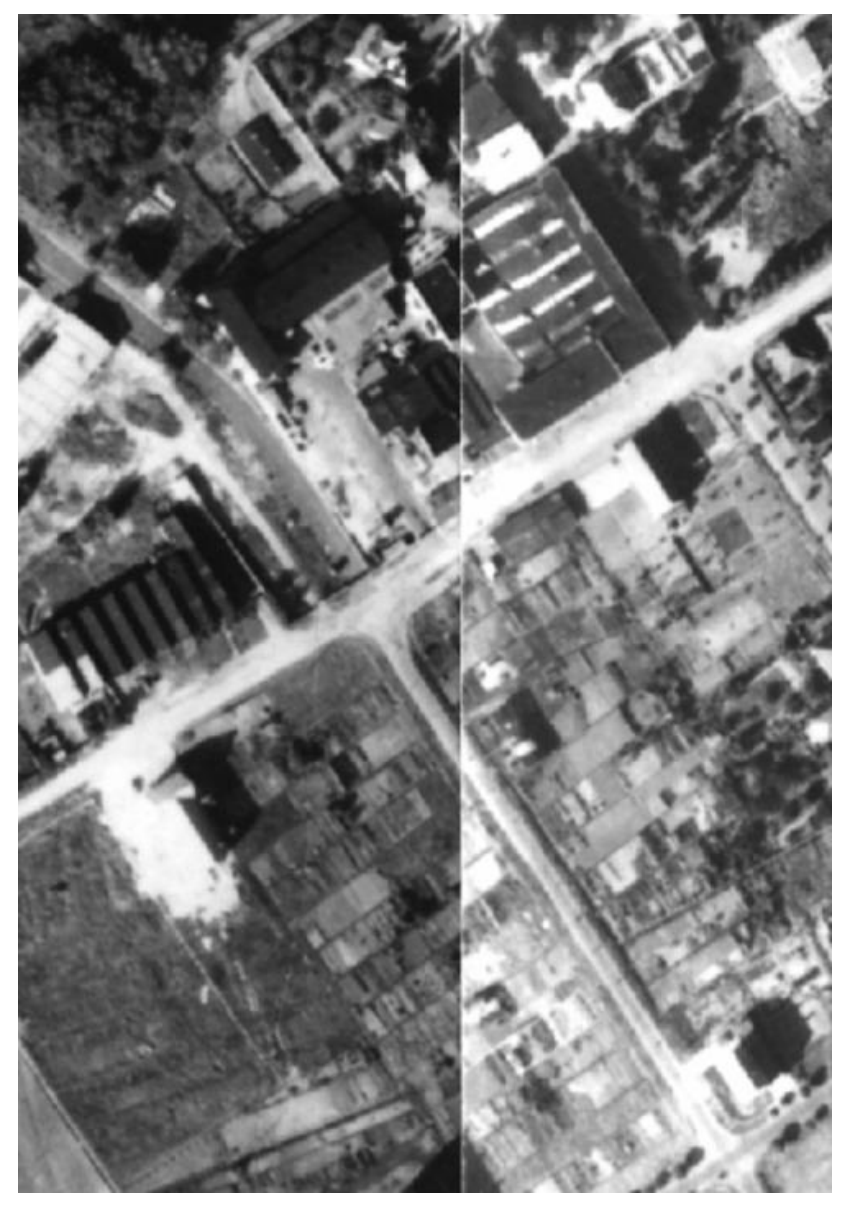

Lageversatz in einem Jahrgang (1951)

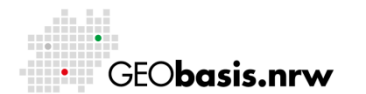

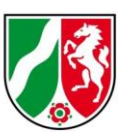

Vor allem bei älteren historischen DOP kann es zu Lageversätzen kommen. Ein Lageversatz von bis zu 3 m ist produktionsbedingt möglich. In den DOP vor 1968, die das Landesvermessungsamt NRW von anderen Stellen erhalten hat, ist die Entzerrungsmethode nicht immer bekannt und kann ggf. noch höhere Abweichungen aufweisen.

## <span id="page-6-0"></span>**5 Woher kommen die unterschiedlichen geometrischen Auflösungen?**

Die Technik des Bildfluges hat sich immer weiterentwickelt: Vom analogen zum digitalen Bildflug. Hierbei hat sich u. a. die Anzahl der Kanäle, von einem Kanal (schwarz-weiß) bis zu 4 Kanälen (RGBI), erweitert. Außerdem standen mit der Zeit neue Entzerrungsmethoden (planar, mit DGM, mit bDOM) zur Verfügung, die genauere Ergebnisse hervorbrachten.

Mit neuen Kamerasystemen hat sich u. a. auch die geometrische Auflösung verbessert.

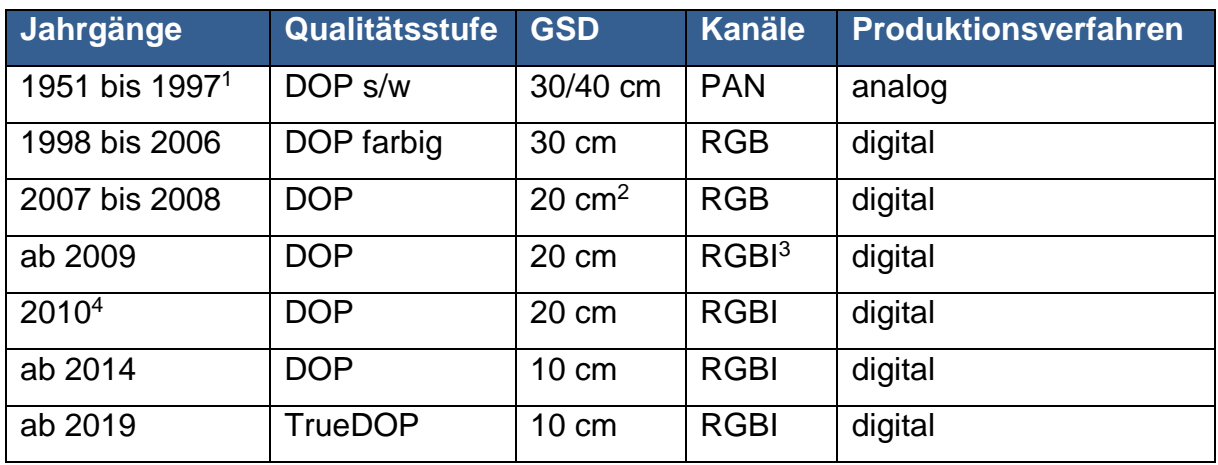

Historie des Bildfluges:

 $\overline{a}$ 

 $^3$  in 2010 wurde die Erfassung der Digitalen Luftbilder (DLB) um das Nahe Infrarot als 4. Kanal (RGBI) 4 in 2010 erfolgte der Umstieg von Gauß-Krüger auf UTM

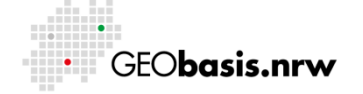

<sup>1</sup> ab 1978 Start des Bildflugs im Turnus im LVermA

<sup>2</sup> ab 2007 im Rahmen von Kooperationen mit Kommunen vereinzelt GSD 10 cm

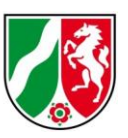

#### <span id="page-7-0"></span>**6 Sind das alle Bilder, die von NRW zur Verfügung stehen?**

Nein, auch das Landesarchiv NRW hat Datenbestände. Es besteht ein intensiver Kontakt zum Landesarchiv und ein Austausch der historischen Daten vor 1968 ist angestrebt.

Auch heute stellt Geobasis NRW bereits Datenbestände mit Erlaubnis des Landearchives bereit. Orthophotos der Jahrgänge zwischen 1951 und 1969 sind durch die Firma Hansa Luftbild AG hergestellt worden. Diese haben die Fotos dann dem Landesarchiv NRW überlassen (heute Eigentümer) und sind als Bestand RW 0230 im Landesarchiv einsehbar (https://www.archive.nrw.de/archivsuche). An einer interaktiven Verknüpfung wird gearbeitet.

Weitere Datenbestände können bei privaten Luftbildfirmen oder auch den Kommunen vorhanden sein. Geobasis NRW führt einen Bildflugnachweis seit 1962. Im Bildflugnachweis findet man die Bildflüge, die auch von anderen Stellen neben dem Landesvermessungsamt NRW, durchgeführt wurden (https://www.bezregkoeln.nrw.de/geobasis-nrw/produkte-und-dienste/luftbild-undsatellitenbildinformationen/bildflugnachweis).

# <span id="page-7-1"></span>**7 Seit dem Jahr 1978 wurde NRW in einem festgelegten Zyklus flächendeckend beflogen. Wie wurde vor 1978 entschieden, welche Bereiche von NRW beflogen werden sollten?**

Es ist davon auszugehen, dass es sich um Projekte handelte z. B. die Rheinschiene oder Befliegungen für den Straßenbau, die Flurbereinigung, Stadtentwicklung, etc.

Hier beispielhaft der Bildflugnachweis aus den 1960er Jahren [\(https://www.bezreg-koeln.nrw.de/geobasis-nrw/produkte-und-dienste/luftbild-und](https://www.bezreg-koeln.nrw.de/geobasis-nrw/produkte-und-dienste/luftbild-und-satellitenbildinformationen/bildflugnachweis)[satellitenbildinformationen/bildflugnachweis\)](https://www.bezreg-koeln.nrw.de/geobasis-nrw/produkte-und-dienste/luftbild-und-satellitenbildinformationen/bildflugnachweis):

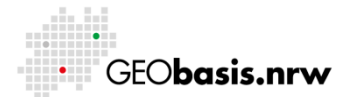

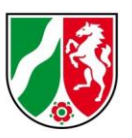

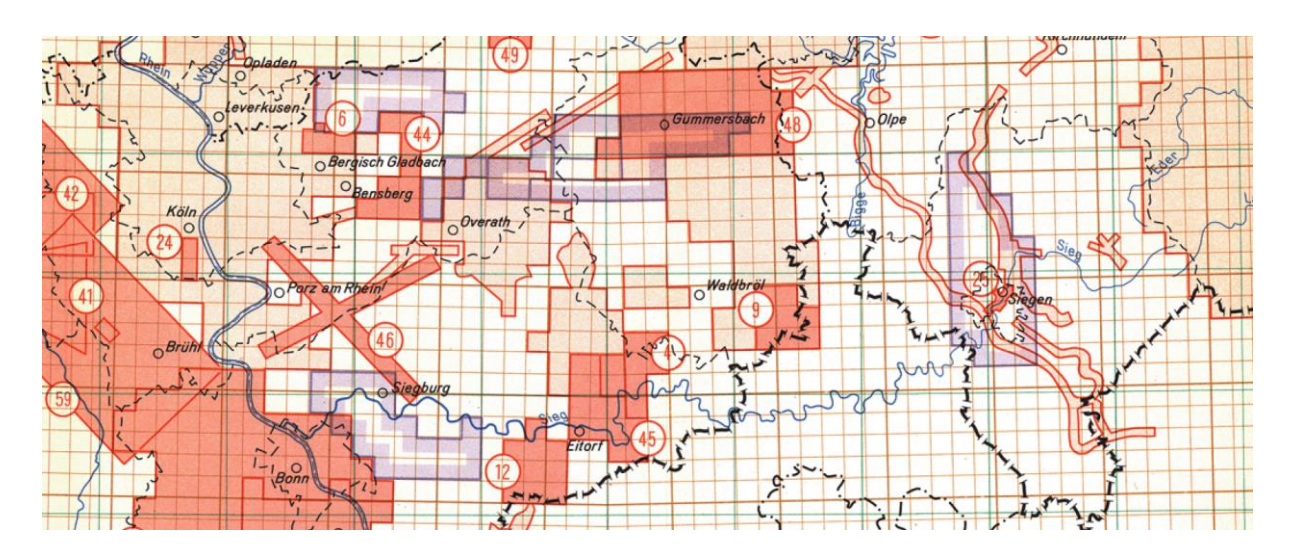

25: A 45 (Sauerlandlinie)

46: Flughafen Köln-Bonn (Hinderniskarte Einflugschneise)

- 41, 42, 46: Rheinbraun Tagebau-Vermessung (u.a. Tagebau Frechen)
- 6: Katasterneuvermessung Bergisch Gladbach

### <span id="page-8-0"></span>**8 Umklappeffekte – Warum kippen manche Häuser um und manche nicht (bis Bildflugjahr 2018)?**

Die Kameraposition zum Aufnahmezeitpunkt ist entscheidend für die geometrische Lage von Gebäuden. Wurde ein Gebäude beispielsweise aufgenommen, während sich die Kamera senkrecht darüber befand (Nadiraufnahme), so erscheint es im Orthophoto lagerichtig (also genau von oben). Das Gegenteil ist der Fall, wenn sich Objekte zum Zeitpunkt der Aufnahme am Bildrand des Luftbildes befinden. Hier ist zu beobachten, dass sie zum Rand hin umklappen (Prinzip der Zentralprojektion, radialer Lageversatz). Dieser Lageversatz findet sich auch im Orthophoto wieder, da nur die Objekte lagerichtig wiedergegeben werden, die sich auf Geländehöhe mit der verwendeten Entzerrungsebene befinden.

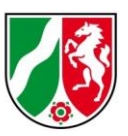

Umklappeffekte: Sichtbar nur bei herkömmlichen DOP bis einschließlich Bildflug 2018, da die Entzerrung mittels Digitalem Geländemodell (DGM) stattgefunden hat.

Keine Umklappeffekte: Ab dem Jahr 2019 wurden DOP in der Qualitätsstufe trueDOP hergestellt, Entzerrungsgrundlage ist das aus den dazugehörigen Luftbildern abgeleitete bildkorrelierte Digitale Oberflächenmodell (bDOM); umgeklappte Gebäude sind somit ausgeschlossen.

#### **Beispiele:**

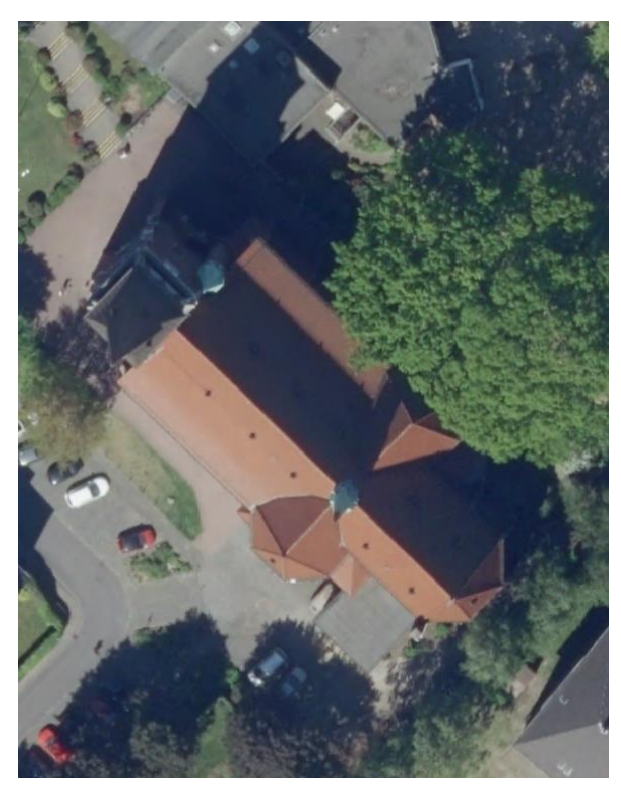

2018: St. Antoniuskirche in Oberhausen (umgeklappt) 2021: St. Antoniuskirche in Oberhausen (lagerichtig)

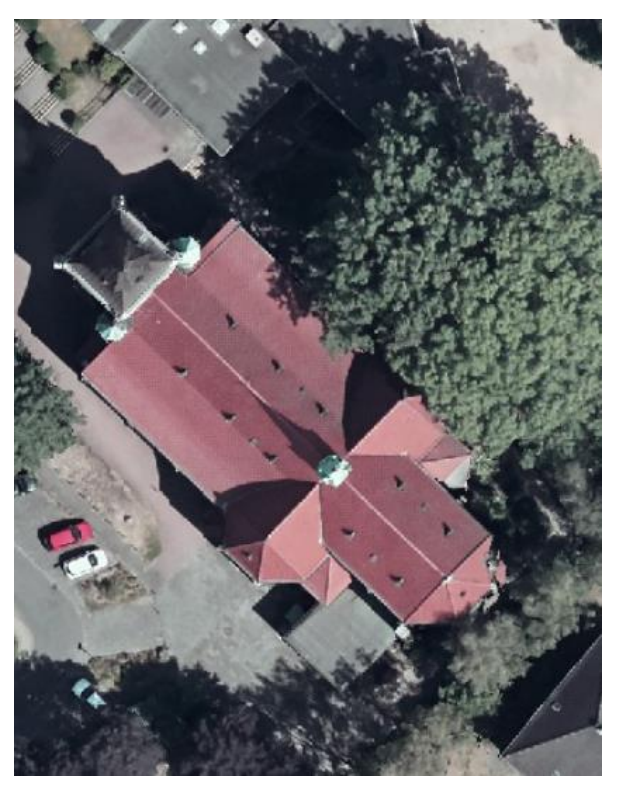

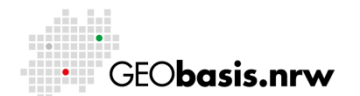

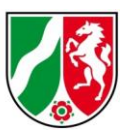

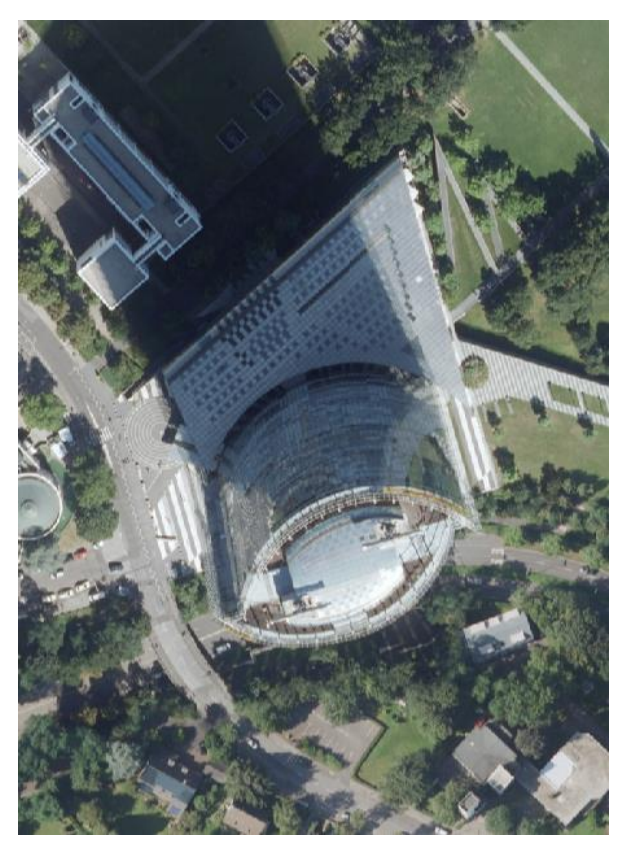

2016: Posttower in Bonn (umgeklappt) 2021: Posttower in Bonn (lagerichtig)

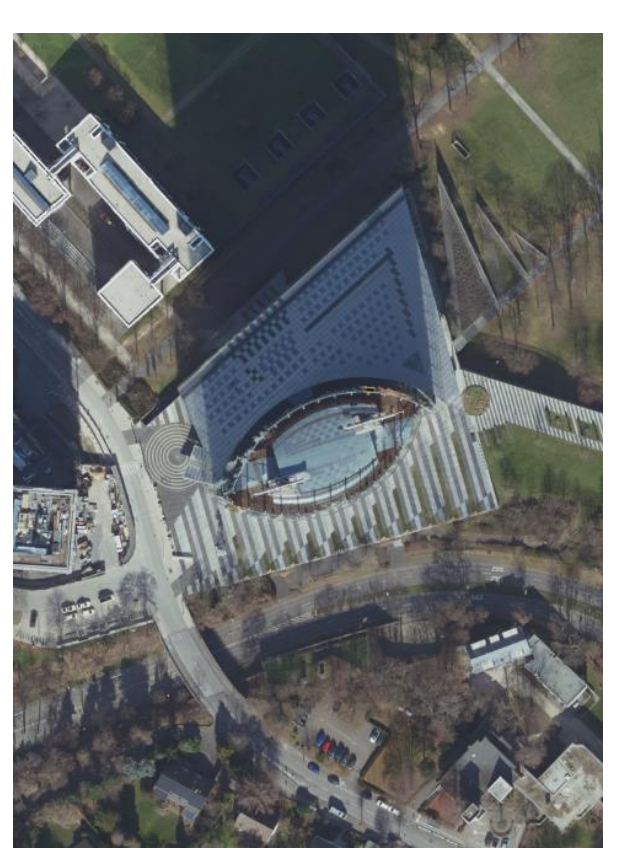

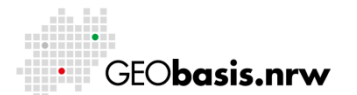

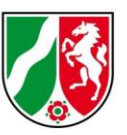

# <span id="page-11-0"></span>**9 ineinanderkippende Gebäude an Blattgrenzen – Warum ist**

**das so?** 

**Beispiele:**

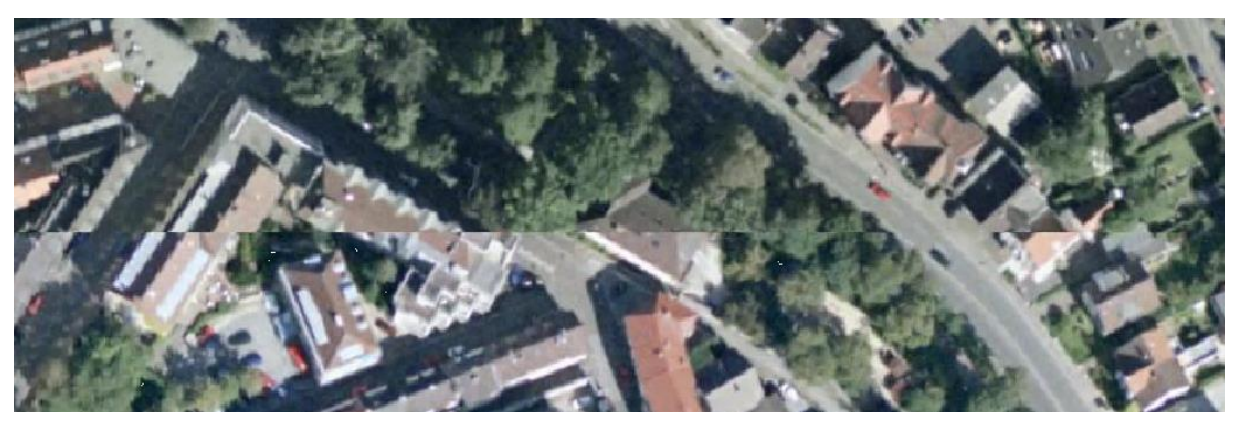

Paderborn 2004

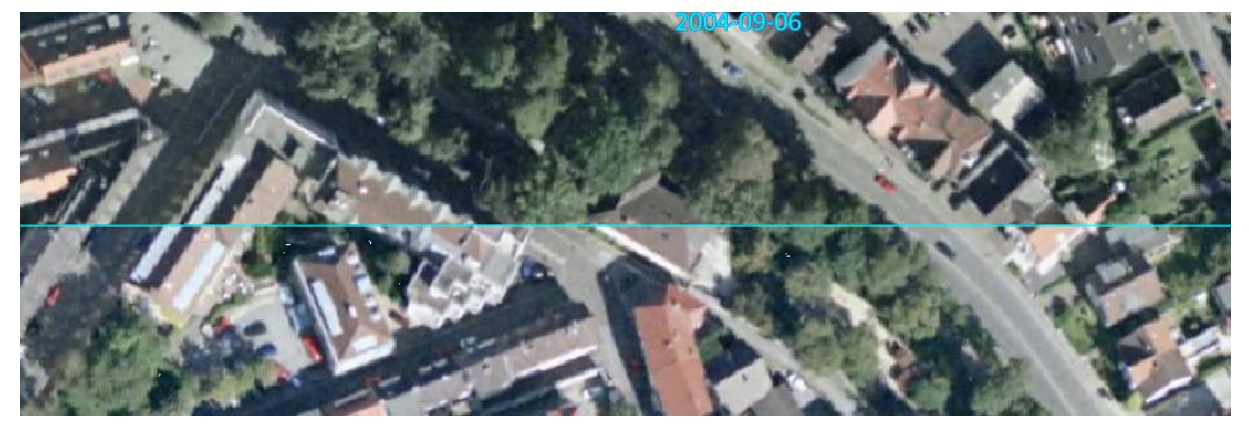

Paderborn 2004 mit eingeblendeter Blattgrenze

Bis einschließlich zum Bildflugjahr 2006 kann es an den Grenzen zwischen zwei Orthophotos zu Artefakten an den Gebäuden kommen. Es gibt in den Orthophotos entgegengesetzte Umklappeffekte in allen Objekten die über die Geländeoberfläche hinausgehen.

Ab dem Bildflugjahr 2007 wurden die DOP nachträglich bearbeitet (mosaikiert), so dass die Schnittkanten der DOP nicht mehr durch Gebäude liefen.

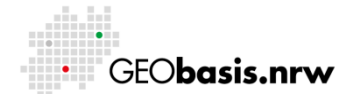

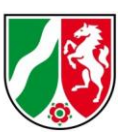

#### <span id="page-12-0"></span>**10 ab wann wurde NRW flächendeckend beflogen?**

Seit dem Jahr 1978 wurde NRW flächendeckend beflogen. Der Fortführungsturnus hat sich im Laufe der Jahre mehrfach verkürzt.

#### **Angaben zu den Zyklen:**

- 1978 1993: 6-Jahresturnus
- 1994 2005: 5-Jahresturnus
- 2006 2019: 3-Jahresturnus
- ab 2020: 2-Jahresturnus

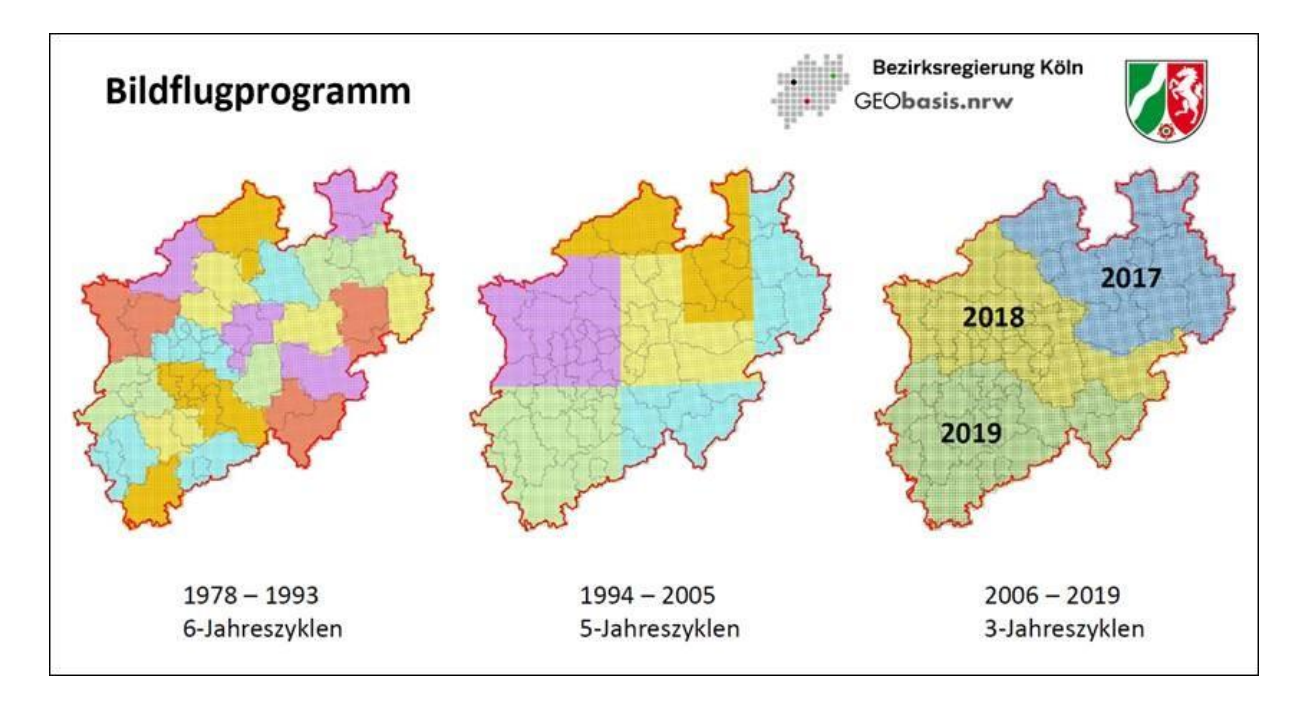

Historie des Bildflugprogramms

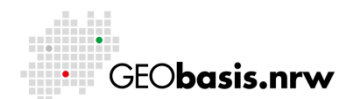

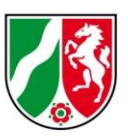

## <span id="page-13-0"></span>**11 Warum können im WMST die Sachdaten (also genaues Bildflugdatum) zu den historischen Orthophotos nicht abgefragt werden?**

Die Datenstruktur in einem WMST ist eine andere, als im WMS HISTDOP. Die elegante Lösung ist technisch komplex und wird mittelfristig angegangen. Die pragmatische Lösung ist eine Abfrage über den Layer des jeweiligen Jahrgangs des WMS HISTDOP. Dazu nutzen Sie den im Screenshot angezeigten Weg:

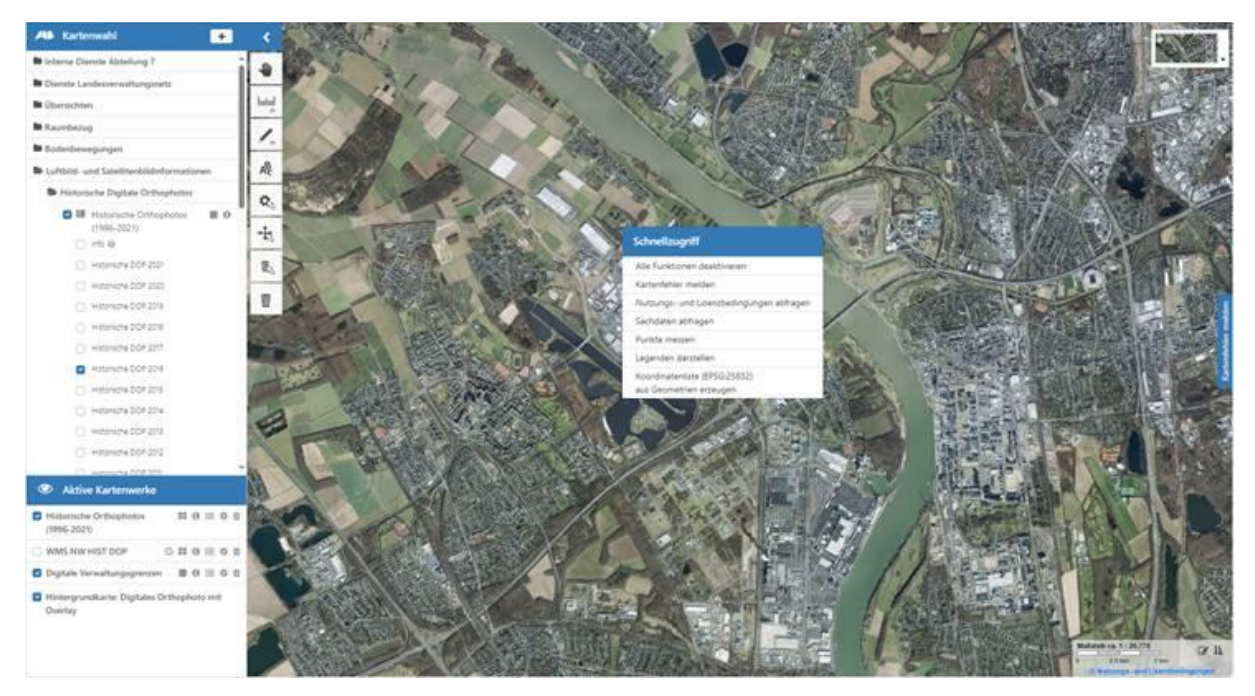

Sachdatenabfrage der einzelnen Jahrgänge

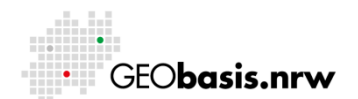

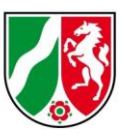

## <span id="page-14-0"></span>**12 Wie können einzelne historische Jahrgänge in ein GIS geladen werden?**

Zunächst ist der historische DOP Dienst als WMS/WMTS-Layer in das GIS hinzuzufügen. Hierfür ist folgende URL zu verwenden:

[https://www.wms.nrw.de/geobasis/wms\\_nw\\_hist\\_dop](https://www.wms.nrw.de/geobasis/wms_nw_hist_dop)

Nachdem die Verbindung zu der URL hergestellt wurde, können die einzelnen Jahrgänge ausgewählt und ins GIS eingeladen werden:

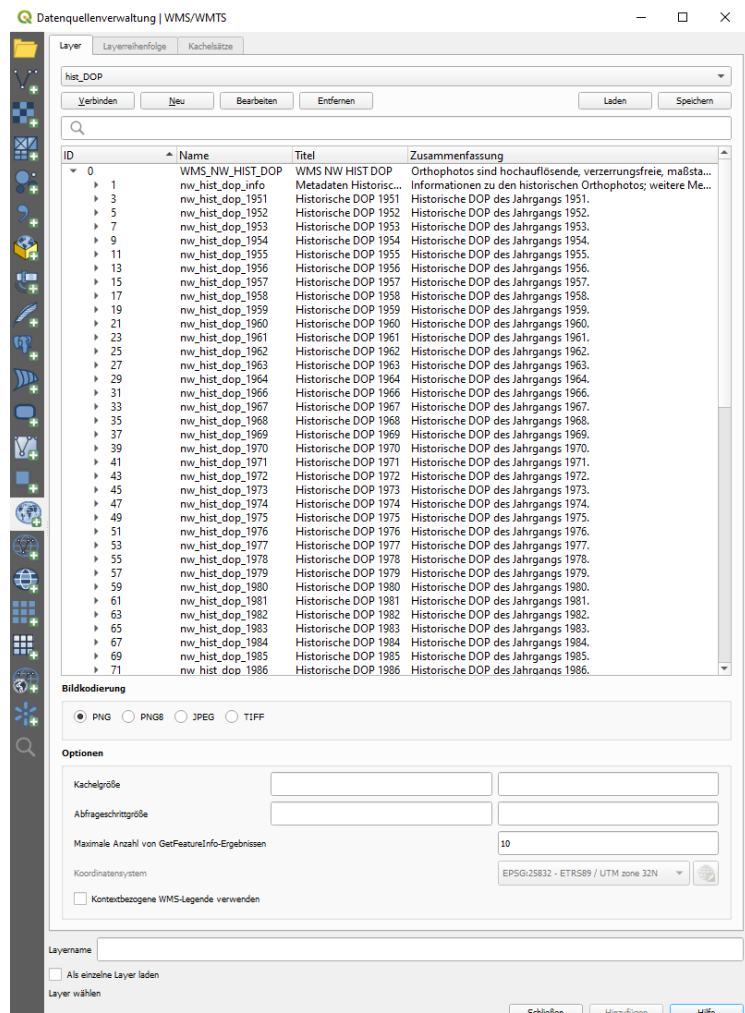

Einladen einzelner historischer Jahrgänge in ein GIS

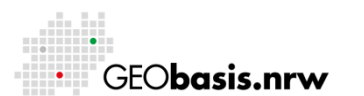

Bezirksregierung Köln

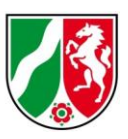

Haben Sie Fragen? Wir helfen Ihnen gerne! Telefon: +49(0)221-147- 4994 mailto: [geobasis@brk.nrw.de](mailto:geobasis@brk.nrw.de)

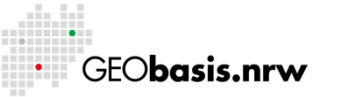